# **Emulator - Emulator Issues #10921**

# **Wii menu doesn't respect changed default ISOs unless default ISO is cleared**

02/27/2018 09:43 PM - ryanebola16

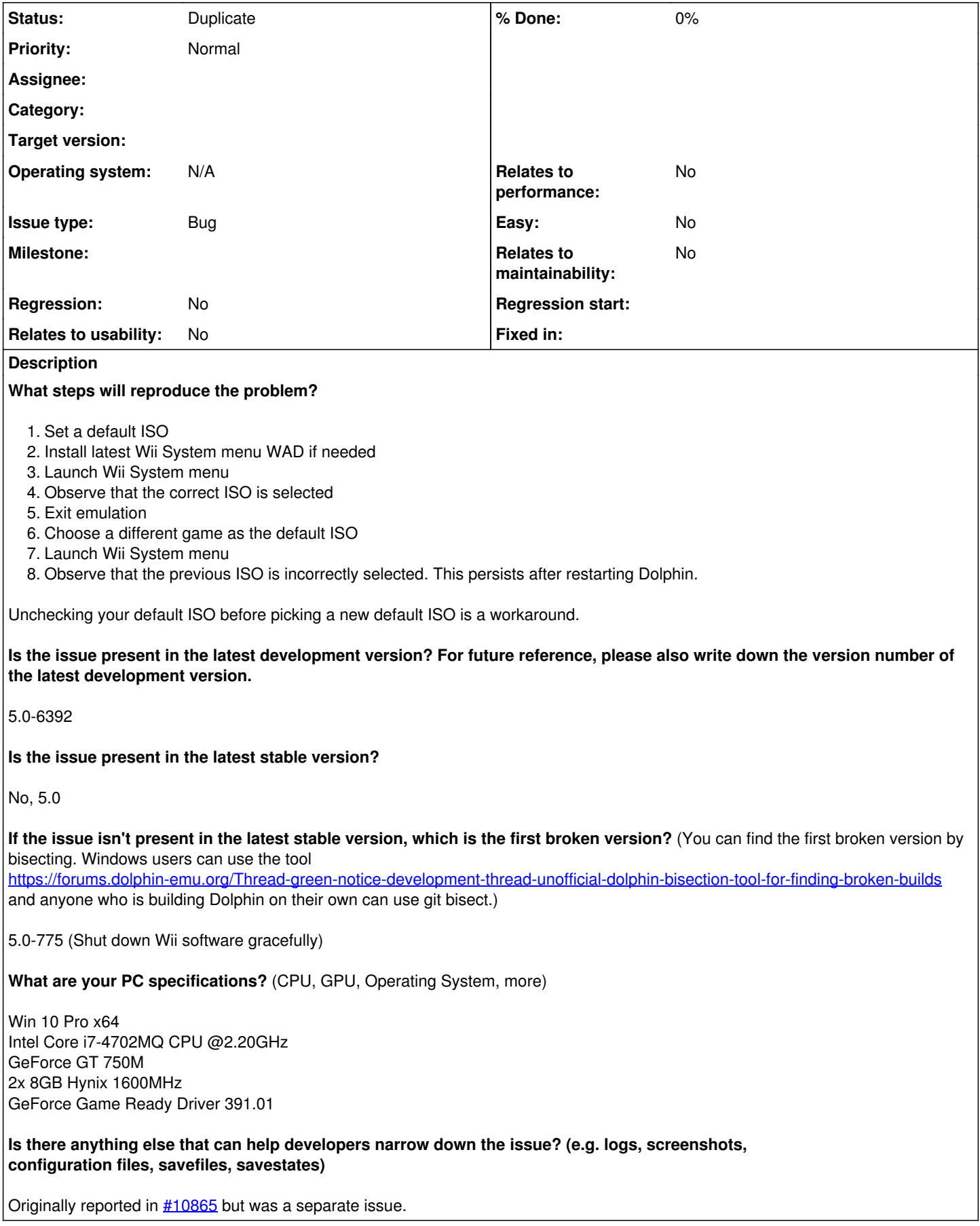

## **Related issues:**

Is duplicate of Emulator - Emulator Issues #8115: Disc Channel displays wrong... **Fixed**

#### **History**

#### **#1 - 02/27/2018 09:46 PM - leoetlino**

*- Is duplicate of Emulator Issues #8115: Disc Channel displays wrong game if the disc is changed when emulation is not running added*

### **#2 - 02/27/2018 09:48 PM - leoetlino**

*- Status changed from New to Duplicate*

This is a duplicate of **#8115**.

The system menu reads data about the inserted disc and stores it into a cache on the NAND. It doesn't appear to pick up disc changes that happen while it isn't running.